# The **footnotehyper** package

Jean-François Burnol jfbu (at) free (dot) fr Package version: v1.1a (2019/11/07) From source file footnotehyper.dtx of Time-stamp: <07-11-2019 at 17:09:56 CET>.

#### **Abstract**

The footnote package by MARK WOODING (1997/01/28 1.13) allows to gather footnotes (\begin{savenotes}) and later insert them (after \end{savenotes}) at the bottom of the page, even if the intervening material consists of tabulars, minipages or framed contents for example. One can also use the \savenotes/\spewnotes syntax.

Also, footnote.sty provides a footnote environment which allows to insert verbatim material.

Earlier releases of the present **footnotehyper** package added patches for hyperref compatibility and some bugfixes, addressing in particular the incompatibility with color/xcolor, and with babel-frenchb, and also fixing the footnote environment with optional argument [NUM]. Since v0.99 all macros are defined internally and the footnote package is not loaded at all.

The same user interface is kept. Since v1.0 it is possible to use **footnotehyper** also in absence of hyperref or when the latter is loaded with its hyperfootnotes=false option. The order of loading of **footnotehyper** and hyperref is inconsequential.

# **1 License**

```
% Package: footnotehyper
% Version: 1.1a (2019/11/07)
% License: LPPL 1.3c
% Copyright (C) 2016-2019 Jean-Francois Burnol <jfbu at free dot fr>.
%
% This Work may be distributed and/or modified under the conditions
% of the LaTeX Project Public License, version 1.3c. This version of
% this license is in:
%
% > <http://www.latex-project.org/lppl/lppl-1-3c.txt>
%
% and the latest version of this license is in:
%
% > <http://www.latex-project.org/lppl.txt>
%
% Version 1.3 or later is part of all distributions of
% LaTeX version 2005/12/01 or later.
%
% The Author of this Work is: Jean-Francois Burnol `<jfbu at free dot fr>`
%
% This Work consists of the main source file footnotehyper.dtx and the
% derived files footnotehyper.sty, footnotehyper.ins, footnotehyper.tex,
% footnotehyper.pdf, footnotehyper.dvi.
```
# **2 Usage**

Since v0 . 99, footnotehyper does not load package footnote . sty<sup>1</sup> anymore, and is even incompatible with it at it uses the same user interface.

Since v1.0, **footnotehyper** is usable also in absence of hyperref or when the latter was passed hyperfootnotes=false option.

Version v1.1 fixes a bug which arose when savenotes environme[n](#page-1-0)t was used *inside* a minipage: footnotes were disappearing!<sup>2</sup> See related remarks at end of section 3.

The package thus provides:

- a savenotes environment which re-routes footnotes and delivers them at the end (there is also the \savenotes/[\](#page-1-1)spewnotes syntax; it does cre[ate a grou](#page-3-0)p like the environment),
- footnote and footnotetext environments to allow footnotes with verbatim material.

But the constructability of the footnote/footnotetext environments depends on how \@makefntext has been customized by the class or other packages; a warning is issued if the situation appears to be desperate.<sup>3</sup>

It should be recalled that in case of  $\footnotesize \of{N}$  and  $\footnotesize \of{N}$  and  $\footnotesize \of{N}$  ...} mark-up hyperref creates no hyperlink. This is not changed by **footnotehyper** and applies also to the \begin{footnotetext}[N] ca[se](#page-1-2). Without optional argument the link is created, and the link is created also for \footnote[N] or \begin{footnote}[N].

This package does not handle especially floating environments, except that one can always surround them in the source in a savenotes environment and one knows that the footnotes will be delivered at the \end{savenotes}. . . which may well be one page earlier than the actual location of the floating material in the produced document !

Environments typesetting multiple times their contents are the most hostile to footnotes. Currently, **footnotehyper** only handles especially the amsmath environments (as in footnote.sty.)

Finally there is a \makesavenoteenv command which takes as argument an environment name and patches it to do the \savenotes/\spewnotes automatically.<sup>4</sup> It is safer to avoid it, as one never knows what happens with such patches: for example the [H] specifier provided by the float package overwrites the  $\end{table}$  definition during the execution of  $\begin{tanh}$ ...!

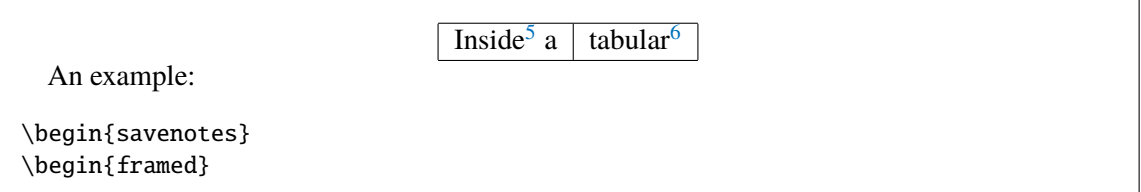

<sup>1</sup>http://ctan.org/pkg/footnote

 $2$ Thanks to François Pantigny for reporting the bug. A later suggestion of the same is to let the package do nothing under Beamer class, and this is what v1.1a 2019/11/07 does.

 $3$ original footnote.sty could end up in a low level T<sub>E</sub>X error.

<span id="page-1-2"></span><span id="page-1-1"></span><span id="page-1-0"></span> $4$ [For the record the syntax is](http://ctan.org/pkg/footnote) either \makesavenoteenv{foo} which patches environment foo or \makesavenoteenv[bar]{foo} which defines environment bar as this patched version of foo.

*2 Usage*

```
Please refer to the documentation of the |footnote| package.%
  \footnote{\url{http://ctan.org/pkg/footnote}}
  Particularly you may check its | savenotes| environment.%
  \footnote{It doesn't bring any
  feature to especially handle the issues related to footnotes in floating
  environments, though.}
\end{framed}
\end{savenotes}
```
and the present frame has \footnote's from inside a tabular and is inside a savenotes environment.<sup>7</sup> Let's test an amsmath environment with \intertext. As

$$
E = mc^2 \t{,} \t(1)
$$

was too easy<sup>[8](#page-2-0)</sup>, let's try:

$$
a^n + b^n = c^n \tag{2}
$$

And a fo[ot](#page-2-1)note with some verbatim material<sup>9</sup>.

The last one was coded as:

<span id="page-2-0"></span>\newenvironment{foo}{}{}

```
\noindent\begin{tabular}{p{\dimexpr\linewidth-2\tabcolsep\relax}}
 A\dotfill B
\end{tabular}
```
C

```
\begin{foo}
\noindent\begin{tabular}{p{\dimexpr\linewidth-2\tabcolsep\relax}}
 A\dotfill B
\end{tabular}
\end{foo}
```
C

If you try it out you will see an extra blank line in PDF output above the second C. Starting with v0.99 the \end{savenotes} emits an \ignorespacesafterend which avoids this generic TEX/LATEX problem. For good measure there is now an \ignorespaces in \begin{savenotes}.

<span id="page-2-1"></span> $8$ There is also  $E = h\nu$ .  $98$ \$^%\[}\$

<sup>&</sup>lt;sup>5</sup>Notice that as frame extended to the next page, the end of the savenotes environment delivered its footnotes only here.  $6$ Alternatively a \savenotes/\spewnotes pair could have been used.

<sup>&</sup>lt;sup>7</sup>Here is an issue which has nothing (as I finally figured out) to do with footnote, and only indirectly with LATEX: if you embed a *full-width* minipage (with initial \noindent) in any environment not doing \ignorespacesafterend, be careful to add a % either immediately after the \end{minipage} (or a \relax or a \par) or after the surrounding environment \end{foo} or use \end{minipage}\end{foo} else the output may have an extra blank line if the source has a blank line after the foo environment. Here is a typical example, with a tabular rather:

```
And a footnote with some verbatim material%
\begin{footnote}
  \verb|&$^%\[}$|
\end{footnote}.
```
Now some use of  $\footnotesize\backslash$  footnotemark<sup>10</sup> followed by a footnotetext environment. And use of  $\setminus$  footnotemark [99]<sup>99</sup> in association with a footnotetext environment using the same optional argument [99]. No hyperfootnote link was inserted. And a final footnote, done with  $\begin{bmatrix} 57 \end{bmatrix}$ . There i[s n](#page-3-1)o problem with the hyperlink, then.

# **3 Notes**

A few items worth of mention:

- <span id="page-3-0"></span>• the footnote package patches the L<sup>AT</sup>EX kernel \parbox. **footnotehyper** doesn't (but the code can be found commented-out at the end of the present file).
- the footnote package defines a minipage\* environment which is minipage patched by \makesavenoteenv, **footnotehyper** doesn't.
- the footnote environment from footnote.sty does a \leavevmode\unskip which **footnotehyper** doesn't: hence if one locates \begin{footnote} at start of a line in the LAT<sub>EX</sub> source, one will typically need a % at end of text on previous line to avoid the end-of-line space.
- the hyperref package inserts no hyperlink in case of \footnotemark[N]/\footnotetext[N]. This is not modified by **footnotehyper**.
- side-note: there is an interference between hyperref and frenchb regarding the footnote marker when using the syntax \footnotemark[NUM]. For the record here is a patch (last tested briefly with hyperref 2016/06/24 v6.83q and frenchb 2017/01/30 v3.2g):

```
\AtBeginDocument{%
 \let\@xfootnotemarkORIFB \@xfootnotemark
 \def\@xfootnotemarkFB {\leavevmode\unskip\unkern\,\@xfootnotemarkORIFB }%
 \ifHy@hyperfootnotes\ifFBAutoSpaceFootnotes
     \let\@xfootnotemark\@xfootnotemarkFB
\iotafi\iota}%
```
• some environments typeset multiple times their contents, which causes issues; **footnotehyper** takes provisions only to handle the amsmath measuring step.

<span id="page-3-1"></span>57

**footnotehyper** works since v1.0 also in absence of hyperref or when the latter was passed hyperfootnotes=false option.

 $10$ This one uses the normal footnote counter and the hyperlink works.

 $^{99}$ hyperref creates no hyperlink in this case, or in the \footnotemark[N]/\footnotetext[N]{<foo>} case. It does when the  $[N]$  is absent or when it is used with a  $\footnotesize\backslash$  footnote command (or a footnote environment.)

By the way, **footnotehyper** v0.9f's \footnotetext[N] and \begin{footnotetext}[N] each had a bug and they were unusable *inside* the savenotes environment. There was no issue *outside*.

### *3 Notes*

• LAT<sub>EX2</sub> has some "features" when using footnotes in minipage's which are themselves in a minipage which may also have footnotes externally to the internal minipages... try it out with some \fboxes around the sub-minipages, to see.

**footnotehyper** behaves like original package footnote when the savenotes environment is used *inside* a minipage. Only reasonable usage in case of nested minipages seems to use only a single top level (i.e. external) savenotes environment. But there will anyhow be collisions of the alphabetic enumerations. These collisions are there with or without **footnotehyper** (or footnote.sty.) I did not make any attempt, nor intend to in future, to address in an automatized manner these problematic contexts.

### **4 Implementation**

```
1 \NeedsTeXFormat{LaTeX2e}
```

```
2 \ProvidesPackage{footnotehyper}%
```
3 [2019/11/07 v1.1a hyperref aware footnote.sty (JFB)]

no options The package has no options.

- 4 \DeclareOption\*%
- 5 {\PackageWarning{footnotehyper}{Option `\CurrentOption' is unknown}}%

```
6 \ProcessOptions\relax
```
v1.1a lets the package abort under Beamer class and warn user.

```
7 \@ifclassloaded{beamer}
```
- 8 {\PackageWarningNoLine{footnotehyper}{This package is
- 9 incompatible with the beamer class. Aborting input..}%
- 10 \endinput}

```
11 {}%
```
Versions up to v0.9f loaded footnote.sty, with lots of patching afterwards. Starting with v0.99, **footnotehyper** does everything by itself with FNH@ prefix. Brief overview of some of the fixed issues:

- there was incompatibility with hyperref,
- and with color,
- if the \@makefntext at the time of loading of footnote.sty does not have its argument visible at top level in its meaning, or is used multiple times there, then the footnote environment will lead to low level T<sub>E</sub>X error,
- footnote.sty modifies \parbox,
- footnote.sty does some too early \let,
- the footnote environment from footnote. sty does not work if used with optional argument [N].

Starting with v1.0, **footnotehyper** may be used also in absence of hyperref.

```
12 \newbox\FNH@notes
```

```
13 \newdimen\FNH@width
```
- 14 \let\FNH@colwidth\columnwidth
- 15 \newif\ifFNH@savingnotes

```
16 \AtBeginDocument {%
```
- 17 \let\FNH@latex@footnote \footnote
- 18 \let\FNH@latex@footnotetext\footnotetext

```
19 \let\FNH@H@@footnotetext \@footnotetext
```
- 20 \let\FNH@H@@mpfootnotetext \@mpfootnotetext
- 21 \newenvironment{savenotes}

```
22 {\FNH@savenotes\ignorespaces}{\FNH@spewnotes\ignorespacesafterend}%
```
- 23 \let\spewnotes \FNH@spewnotes
- 24 \let\footnote \FNH@footnote
- 25 \let\footnotetext \FNH@footnotetext

```
26 \let\endfootnote \FNH@endfntext
```

```
27 \let\endfootnotetext\FNH@endfntext
```

```
28 \@ifpackageloaded{hyperref}
```

```
29 {\ifHy@hyperfootnotes
```

```
30 \let\FNH@H@@footnotetext\H@@footnotetext
```
31 \let\FNH@H@@mpfootnotetext\H@@mpfootnotetext

```
32 \else
```

```
33 \let\FNH@hyper@fntext\FNH@nohyp@fntext
```

```
34 \fi}%
```
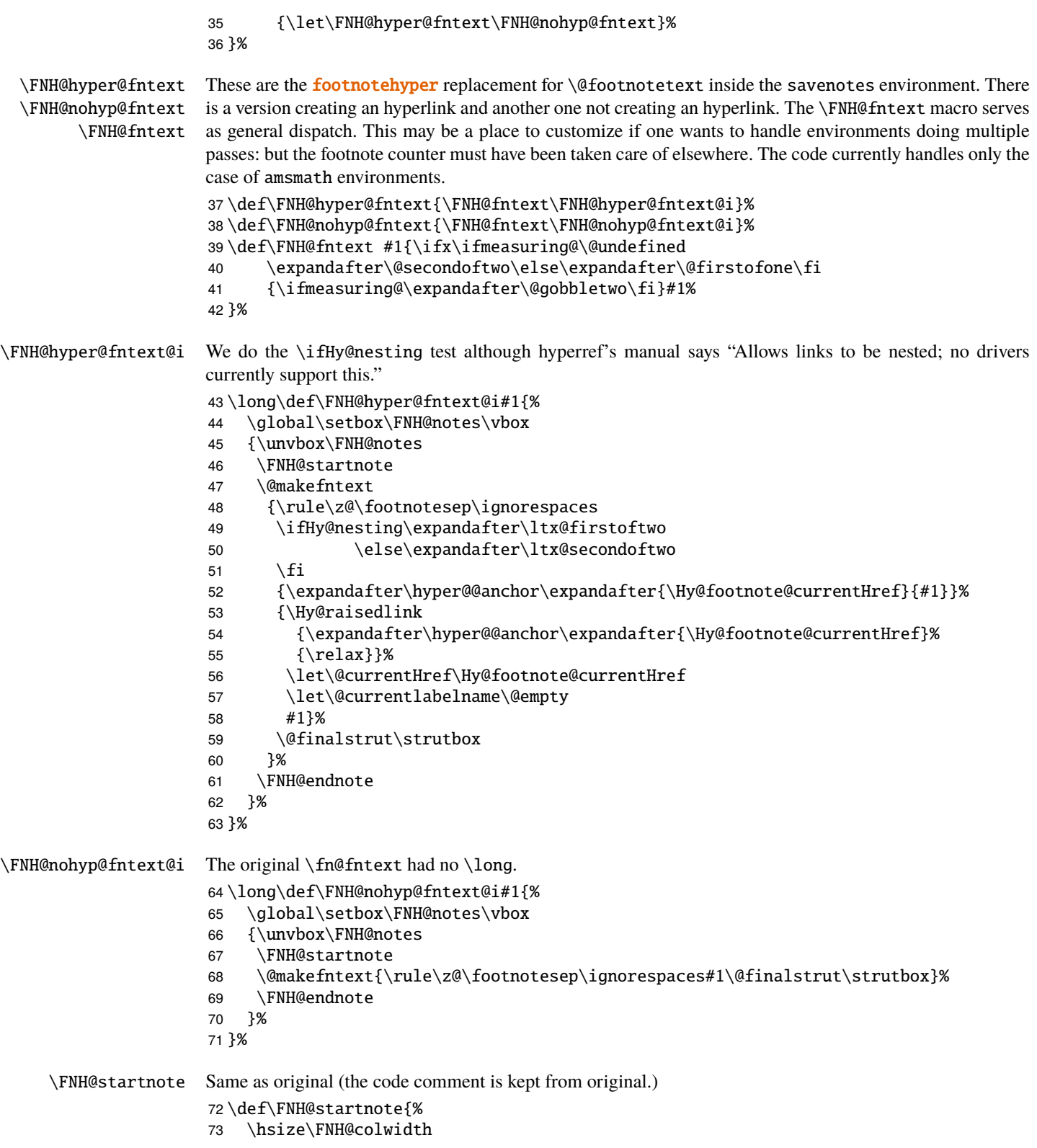

 \interlinepenalty\interfootnotelinepenalty \reset@font\footnotesize \floatingpenalty\@MM% Is this right??? \@parboxrestore \protected@edef\@currentlabel{\csname p@\@mpfn\endcsname\@thefnmark}% \color@begingroup }% \FNH@endnote Fixed from original. \def\FNH@endnote{\color@endgroup}% \FNH@savenotes Same as original apart from using hyperref-aware \FNH@hyper@fntext, and taking into account hyperref's custom \@xfootnotenext. This was missed by v0.9f hence \footnotetext[N]{..} did not work inside savenotes environment. Fixed for v0.99. Maybe I should change the way \@minipagerestore is handled. \def\FNH@savenotes{% \begingroup \ifFNH@savingnotes\else \FNH@savingnotestrue \let\@footnotetext \FNH@hyper@fntext \let\@mpfootnotetext \FNH@hyper@fntext \let\H@@mpfootnotetext\FNH@nohyp@fntext % fool hyperref's \@xfootnotenext 89 \FNH@width\columnwidth \let\FNH@colwidth\FNH@width \global\setbox\FNH@notes\box\voidb@x \let\FNH@thempfn\thempfn \let\FNH@mpfn\@mpfn \ifx\@minipagerestore\relax\let\@minipagerestore\@empty\fi \expandafter\def\expandafter\@minipagerestore\expandafter{% \@minipagerestore 97 \let\thempfn\FNH@thempfn \let\@mpfn\FNH@mpfn }%  $\setminus$ fi }% \FNH@spewnotes This uses \FNH@H@@footnotetext which is the \H@@footnotetext hyperref's preserved original meaning of \@footnotetext not creating a link target. v1.1 fixes the bug about disappearing footnotes if savenotes environment is used inside a minipage. I had never really considered such usage, hence missed realizing there was a bug. \def\FNH@spewnotes {% \endgroup \ifFNH@savingnotes\else \ifvoid\FNH@notes\else \begingroup \let\@makefntext\@empty \let\@finalstrut\@gobble \let\rule\@gobbletwo \ifx\@footnotetext\@mpfootnotetext \expandafter\FNH@H@@mpfootnotetext 112 \else

\expandafter\FNH@H@@footnotetext

```
114 \fi{\unvbox\FNH@notes}%
115 \endgroup
116 \setminusfi
117 \{fi118 }%
```
\FNH@footnote \FNH@footnotetext

We now take care of footnote.sty's footnote environment. The original \fn@endfntext is lacking a \fn@endnote, and this meant that footnote.sty was incompatible with color/xcolor packages. Also this \fn@endnote was \let to \color@endgroup which is wrong.

Furthermore, independently of presence of the \color/xcolor issue, the footnote.sty's footnote environment raised an error if used with an optional argument. v0.9f addresses this issue.

The footnotetext environment adds a complication, in case of optional argument we should not try to set up a link due to the fact that hyperref does not support it for the \footnotemark[N]/\footnotetext[N] syntax. And we need to make sure that the footnote and footnotetext environments obey the \savenotes/\spewnotes mechanism.

To handle all of this we code things completely differently from footnote.sty.

The v0.9f \begin{footnotetext}[N] inside savenotes tried to create an hyperref target. Fixed for v0.99.

Note: the footnote.sty code did a \leavevmode\unskip at entrance of footnote environment, which **footnotehyper** has not kept.

```
119 \def\FNH@footnote@envname {footnote}%
120 \def\FNH@footnotetext@envname{footnotetext}%
121 \def\FNH@footnote{%
122 \ifx\@currenvir\FNH@footnote@envname
123 \expandafter\FNH@footnoteenv
124 \else
125 \expandafter\FNH@latex@footnote
126 \setminusfi
127 }%
128 \def\FNH@footnoteenv{%
129 \@ifnextchar[%
130 \FNH@footnoteenv@i %]
131 {\stepcounter\@mpfn
132 \protected@xdef\@thefnmark{\thempfn}%
133 \@footnotemark
134 \def\FNH@endfntext@fntext{\@footnotetext}%
135 \FNH@startfntext}%
136 }%
137 \def\FNH@footnoteenv@i[#1]{%
138 \begingroup
139 \csname c@\@mpfn\endcsname #1\relax
140 \unrestored@protected@xdef\@thefnmark{\thempfn}%
141 \endgroup
142 \@footnotemark
143 \def\FNH@endfntext@fntext{\@footnotetext}%
144 \FNH@startfntext
145 }%
146 \def\FNH@footnotetext{%
147 \ifx\@currenvir\FNH@footnotetext@envname
148 \expandafter\FNH@footnotetextenv
149 \else
150 \expandafter\FNH@latex@footnotetext
```

```
151 \fi
                      152 }%
                      153 \def\FNH@footnotetextenv{%
                      154 \@ifnextchar[%
                      155 \FNH@footnotetextenv@i %]
                      156 {\protected@xdef\@thefnmark{\thempfn}%
                      157 \def\FNH@endfntext@fntext{\@footnotetext}%
                      158 \FNH@startfntext}%
                      159 }%
                      160 \def\FNH@footnotetextenv@i[#1]{%
                      161 \begingroup
                      162 \csname c@\@mpfn\endcsname #1\relax
                      163 \unrestored@protected@xdef\@thefnmark{\thempfn}%
                      164 \endgroup
                      165 \ifFNH@savingnotes
                      166 \def\FNH@endfntext@fntext{\FNH@nohyp@fntext}%
                      167 \qquad \text{lelesc}168 \def\FNH@endfntext@fntext{\FNH@H@@footnotetext}%
                      169 \fi
                      170 \FNH@startfntext
                      171 }%
    \FNH@startfntext
      \FNH@endfntext
\FNH@endfntext@fntext
                      This is used for the environmental form of the footnote environments. The use of \box\z@ originates in
                       footnote.sty, should I change that ?
                         Both of \endfootnote and \endfootnotetext are aliases for \FNH@endfntext.
                         The \FNH@endfntext@fntext may be \@footnotetext (which will be \FNH@hyper@fntext in
                       savenotes environment), or \FNH@H@@footnotetext, or \FNH@nohyp@fntext if in savenotes scope.
                      172 \def\FNH@startfntext{%
                      173 \setbox\z@\vbox\bgroup
                      174 \FNH@startnote
                      175 \FNH@prefntext
                      176 \rule\z@\footnotesep\ignorespaces
                      177 }%
                      178 \def\FNH@endfntext {%
                      179 \@finalstrut\strutbox
                      180 \FNH@postfntext
                      181 \FNH@endnote
                      182 \egroup
                      183 \begingroup
                      184 \let\@makefntext\@empty\let\@finalstrut\@gobble\let\rule\@gobbletwo
                      185 \FNH@endfntext@fntext {\unvbox\z@}%
                      186 \endgroup
                      187 }%
        \@makefntext
      \FNH@prefntext
     \FNH@postfntext
                       The definitions of \FNH@prefntext and \FNH@postfntext (which are needed for the footnote envi-
                       ronment, \FNH@startfntext and \FNH@endfntext) are extracted from a somewhat daring analysis of
                       \@makefntext. Contrarily to footnote.sty's original code (which may result in low level TFX errors when
                       the footnote environment is executed) the method here will alert the user if the argument of \@makefntext
                       is not visible at top level in its meaning or is used there multiple times. We also insert here some code to
                       handle especially the case of babel-frenchb.
                      188 \AtBeginDocument{\let\FNH@@makefntext\@makefntext
```

```
189 \ifx\@makefntextFB\undefined
```

```
190 \expandafter\@gobble\else\expandafter\@firstofone\fi
                191 {\ifFBFrenchFootnotes \let\FNH@@makefntext\@makefntextFB \else
                192 \let\FNH@@makefntext\@makefntextORI\fi}%
                193 \expandafter\FNH@check@a\FNH@@makefntext{1.2!3?4,}%
                194 \FNH@@@1.2!3?4,\FNH@@@\relax
                195 }%
                196 \long\def\FNH@check@a #11.2!3?4,#2\FNH@@@#3{%
                197 \ifx\relax#3\expandafter\@firstoftwo\else\expandafter\@secondoftwo\fi
                198 \FNH@bad@makefntext@alert
                199 {\def\FNH@prefntext{#1}\def\FNH@postfntext{#2}\FNH@check@b}%
                200 }%
                201 \def\FNH@check@b #1\relax{%
                202 \expandafter\expandafter\expandafter\FNH@check@c
                203 \expandafter\meaning\expandafter\FNH@prefntext
                204 \meaning\FNH@postfntext1.2!3?4,\FNH@check@c\relax
                205 }%
                206 \def\FNH@check@c #11.2!3?4,#2#3\relax{%
                207 \ifx\FNH@check@c#2\expandafter\@gobble\fi\FNH@bad@makefntext@alert
                208 }%
                209 \def\FNH@bad@makefntext@alert{%
                210 \PackageWarningNoLine{footnotehyper}%
                211 {^^J The footnote environment will not be fully functional, sorry.^^J
                212 You may try to email the author this meaning of \string\@makefntext:^^J
                213 \meaning\@makefntext^^J
                214 together with the used preamble}%
                215 \let\FNH@prefntext\@empty\let\FNH@postfntext\@empty
                216 }%
\makesavenoteenv Same as original. Not recommended. Safer to use explicitely savenotes environment.
                217 \def\makesavenoteenv{\@ifnextchar[\FNH@msne@ii\FNH@msne@i}%]
                218 \def\FNH@msne@i #1{%
                219 \expandafter\let\csname FNH$#1\expandafter\endcsname %$
                220 \csname #1\endcsname
                221 \expandafter\let\csname endFNH$#1\expandafter\endcsname %$
                222 \csname end#1\endcsname
                223 \FNH@msne@ii[#1]{FNH$#1}%$
                224 }%
                225 \def\FNH@msne@ii[#1]#2{%
                226 \expandafter\edef\csname#1\endcsname{%
                227 \noexpand\savenotes
                228 \expandafter\noexpand\csname#2\endcsname
                229 }%
                230 \expandafter\edef\csname end#1\endcsname{%
                231 \expandafter\noexpand\csname end#2\endcsname
                232 \noexpand\expandafter
                233 \noexpand\spewnotes
                234 \noexpand\if@endpe\noexpand\@endpetrue\noexpand\fi
                235 }%
                236 }%
```
Original footnote.sty patches \parbox, we don't touch it. Also it defines a minipage\* environment, we don't do it.

% \makesavenoteenv[minipage\*]{minipage}

```
238 % \let\fn@parbox\parbox
239 % \def\parbox{\@ifnextchar[{\fn@parbox@i{}}{\fn@parbox@ii{}}}
240%\def\fn@parbox@i#1[#2]{%<br>241%\@ifnextchar[{\fn@parbo
       241 % \@ifnextchar[{\fn@parbox@i{#1[#2]}}{\fn@parbox@ii{#1[#2]}}%
242 % }
243 % \long\def\fn@parbox@ii#1#2#3{\savenotes\fn@parbox#1{#2}{#3}\spewnotes}
244 \endinput
```